# **Twitter Tips**

### **Algemene tips & trucs**

De tekst van een tweet mag **maximaal 140 tekens** lang zijn (inclusief spaties).

- Websites zoals [www.bitly.com](http://www.bitly.com/) **verkorten de URL** van websites.
- Gebruik een **call-to-action of een vraag** om meer interactie te krijgen.
- Voeg aan **elke tweet een rechtenvrije** afbeelding, foto of video toe. Kijk b.v. op [www.pixabay.com](http://www.pixabay.com/) voor rechtenvrije foto's van hoge kwaliteit.
- Via **analitics.twitter.com** krijg je inzicht in je volgers, welke tweets goed werken en welke minder. Met deze kennis kan je nog gerichter content maken!

**TWEETHOOGTEPUNTEN** 

Top Tweet 1.066 weergaven verdiend

Hoe bouw je een hut waarin je kan overleven? @UtrLandschap & #IVN deBilt geven les aan kinderen (6-10jr) op 15/03! bit.ly/2lLpGTh pic.twitter.com/mupD8OCD5E

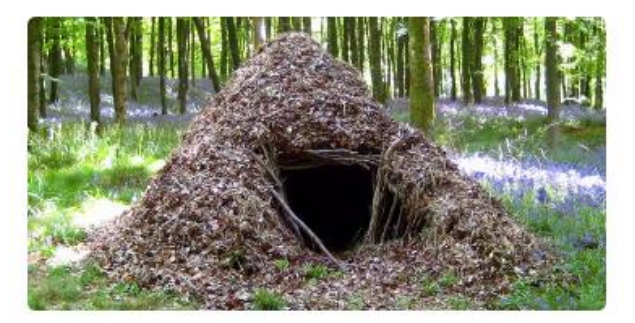

#### **Hashtags (#)**

Hashtags (#) zijn belangrijk om in tweets te verwerken. Het zorgt ervoor dat mensen berichten over een onderwerp kunnen vinden. Let op wat wel of niet werkt (analitics.twitter.com) en blijf kritisch.

- Tweets met **1 of 2 hashtags** leiden tot twee keer zo veel interactie! (te veel hashtags werkt averechts)
- Gebruik ook regelmatig een # zoals #natuurweetje #weekendtip #natuur #beleefdenatuur, deze werken goed bij onze algemene IVN-doelgroep.

*'Tweets met 1 of 2 #'s leiden tot twee keer zoveel interactie.'*

## **Taggen (@)**

Het taggen (@) van stakeholders en relevante netwerkkanalen is een goede manier om je bericht onder de aandacht te brengen! Door direct te taggen verschijnt jouw bericht op de tijdlijn van die persoon, **jouw bericht komt dus meteen onder de aandacht!** Als je een relevant en interessant bericht post voor jouw stakeholders/ netwerkkanalen is de kans groot dat jouw **bericht verder wordt gedeeld en een nog groter bereik krijgt**. Je kan zowel in je tekst taggen als in je foto. Als je in een foto tagt kost het geen tekens, dit kan voordelig zijn!

- In foto's kan je tot wel 10 kanalen taggen.
- Deel ook regelmatig de tweets van samenwerkingspartners.

Wat doet de boswachter eigenlijk precies? Kijk mee met #IVN #DeBilt en @UtrLandschap en kom het ontdekken! 6-10 jaar bit.ly/2l3ukdm pic.twitter.com/Pt4OrNHgwV

## **Timing en frequentie**

Het moment waarop een bericht online komt heeft veel invloed op het bereik en de interacties.

- $\bullet$  Tweet of retweet bij voorkeur 2 6 keer per dag.
- De grootste gebruikersactiviteit op Twitter is **tussen 12:00 en 14:00** uur op donderdagen en vrijdagen.

#### **Planning en management tools**

Er zijn verschillende websites die het mogelijk maken om tweets te managen en vooruit te plannen. Met [www.tweetdeck.com](http://www.tweetdeck.com/) kan je tweets inplannen inclusiefs tags en hashtags. N.B. Hiermee kan niet in foto's getagd worden. Ook kunnen in tweetdeck verschillende accounts gekoppeld worden en lijsten met belangrijke kanalen (@) of onderwerpen (#) gemaakt worden. Een vergelijkbaar platform is [https://hootsuite.com](https://hootsuite.com/) .

Maak een weekoverzicht in bijvoorbeeld Excel. Zorg dat verkorte website links, teksten en afbeeldingen alvast gekozen zijn. Met de functie 'Lengte' kan het aantal tekens in een blok berekend worden. Een voorbeeld van een social media weekplanning is ook te vinden in de Toolkit.

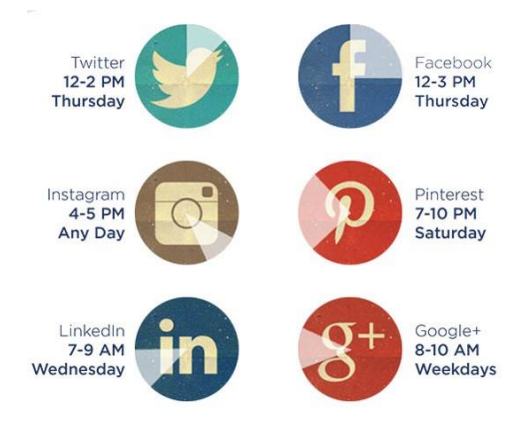